# **Project VM** (or: Project Address)

Help Session

# Motivation

# Programs Like Predictability

Typical Address Space

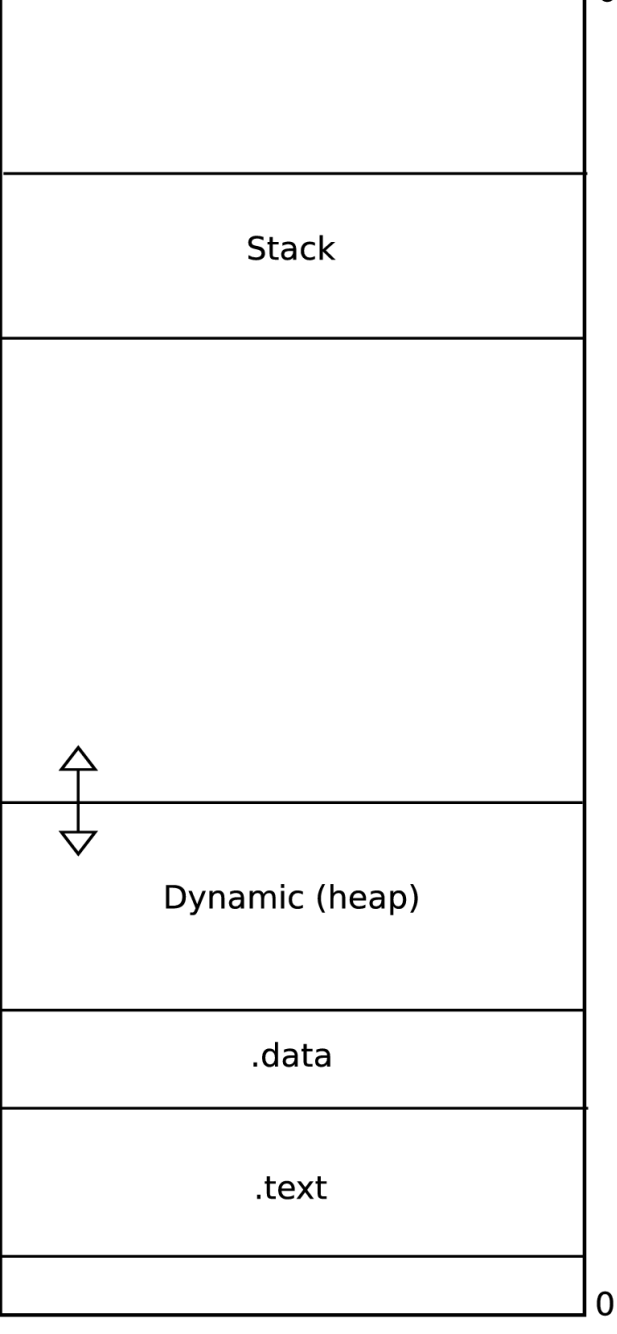

# Two Programs – Now What???

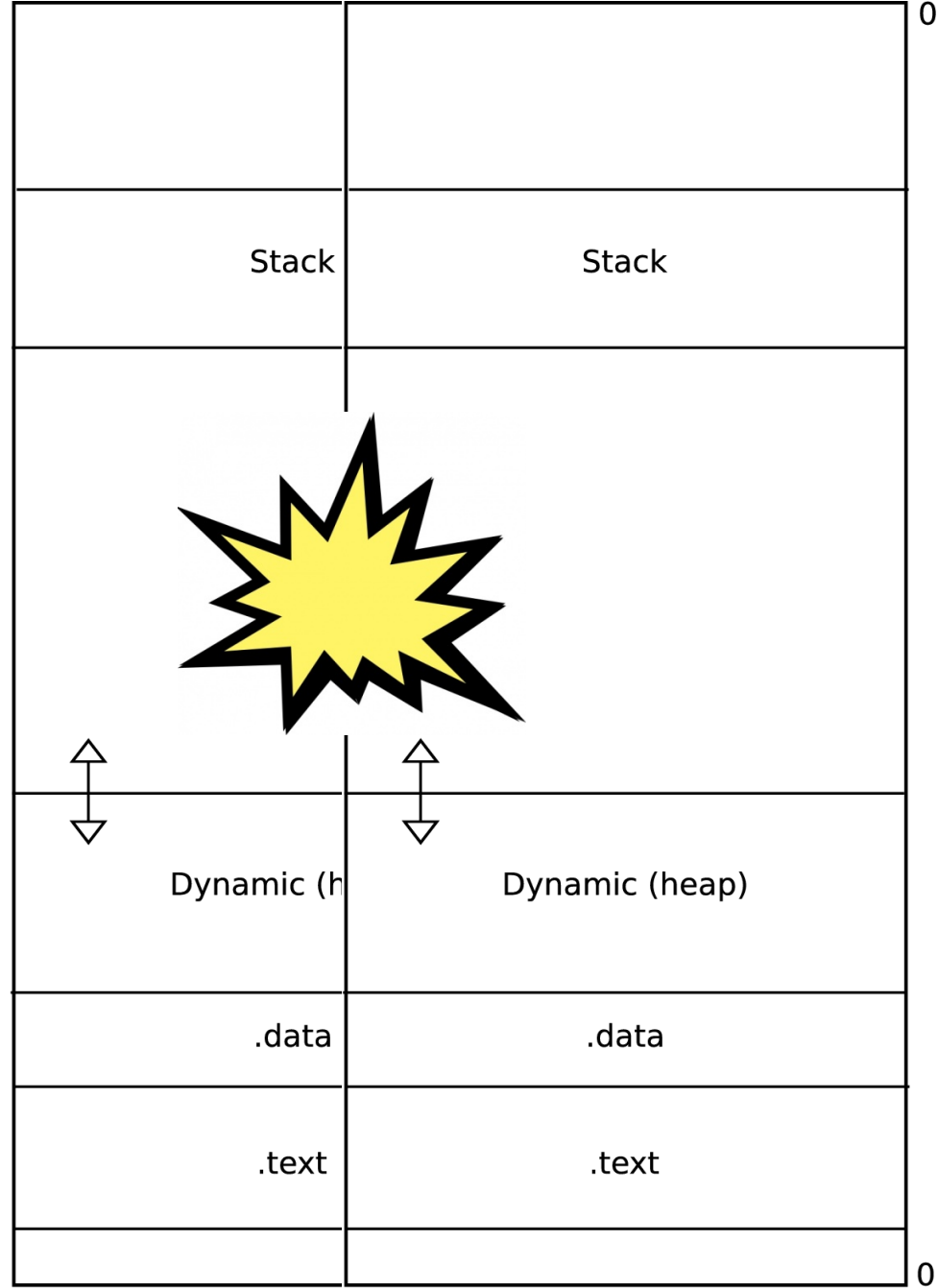

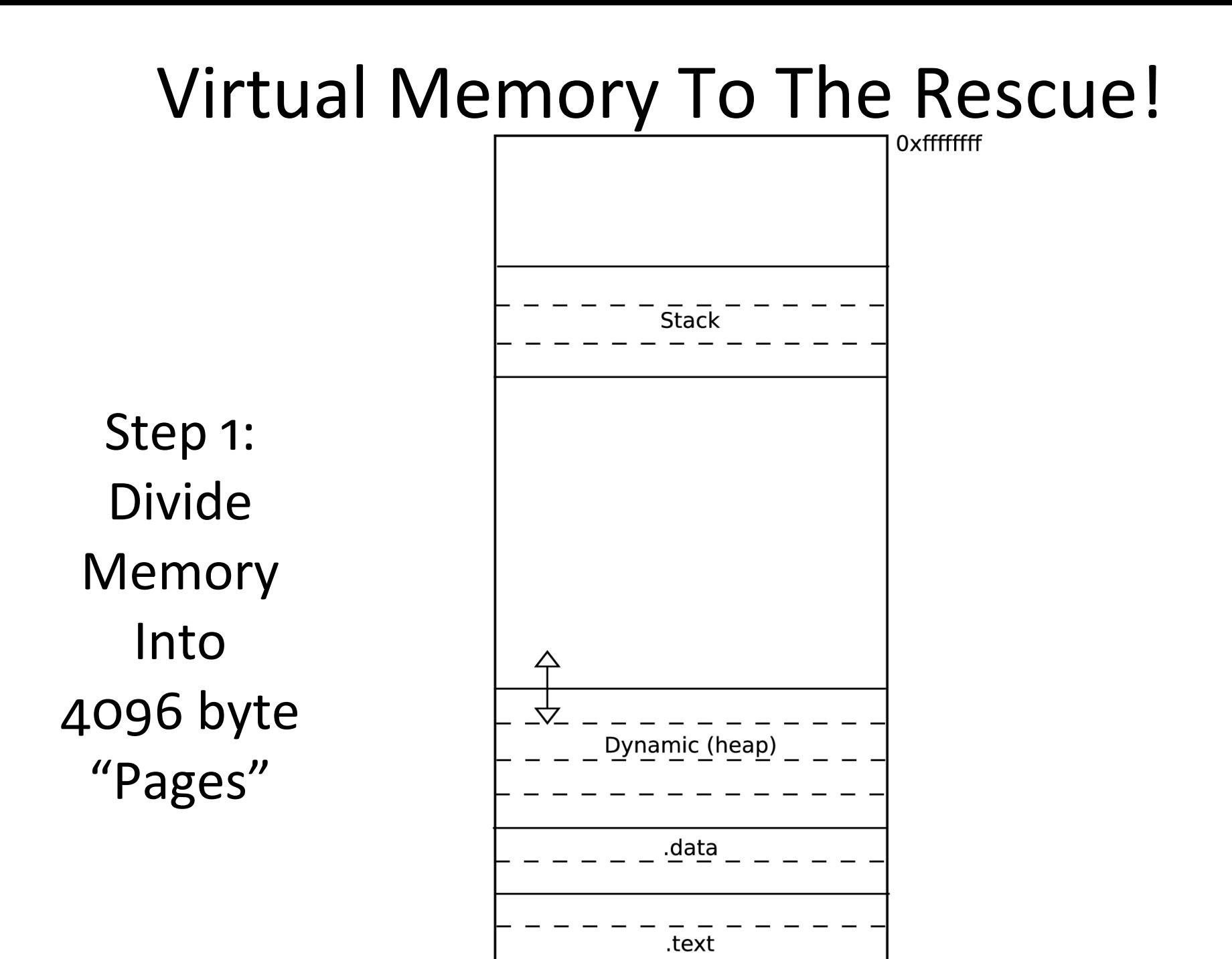

0

# Virtual Pages are Mapped to Physical Frames

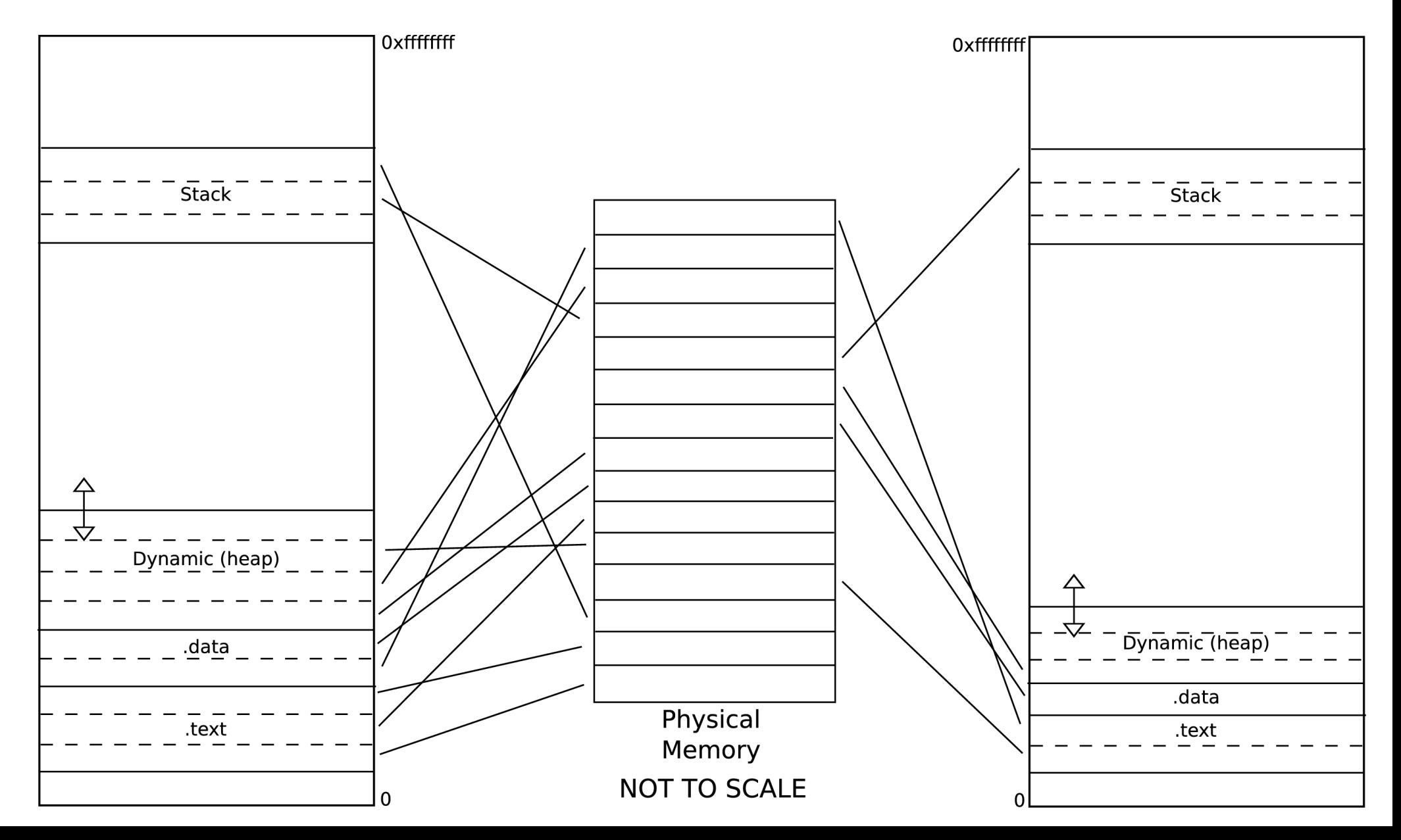

# Another Motivation: Sometimes Memory Isn't Big Enough

- Virtual Pages are "backed" by the hard disk
- If a page isn't found in physical memory, the hardware generates a **page fault**
- Upon a page fault, the operating system finds the page on disk and **pages it in** to physical memory
- **Demand paging**: memory starts empty, and pages are paged in only when they are first accessed

## What if Physical Memory is Full?

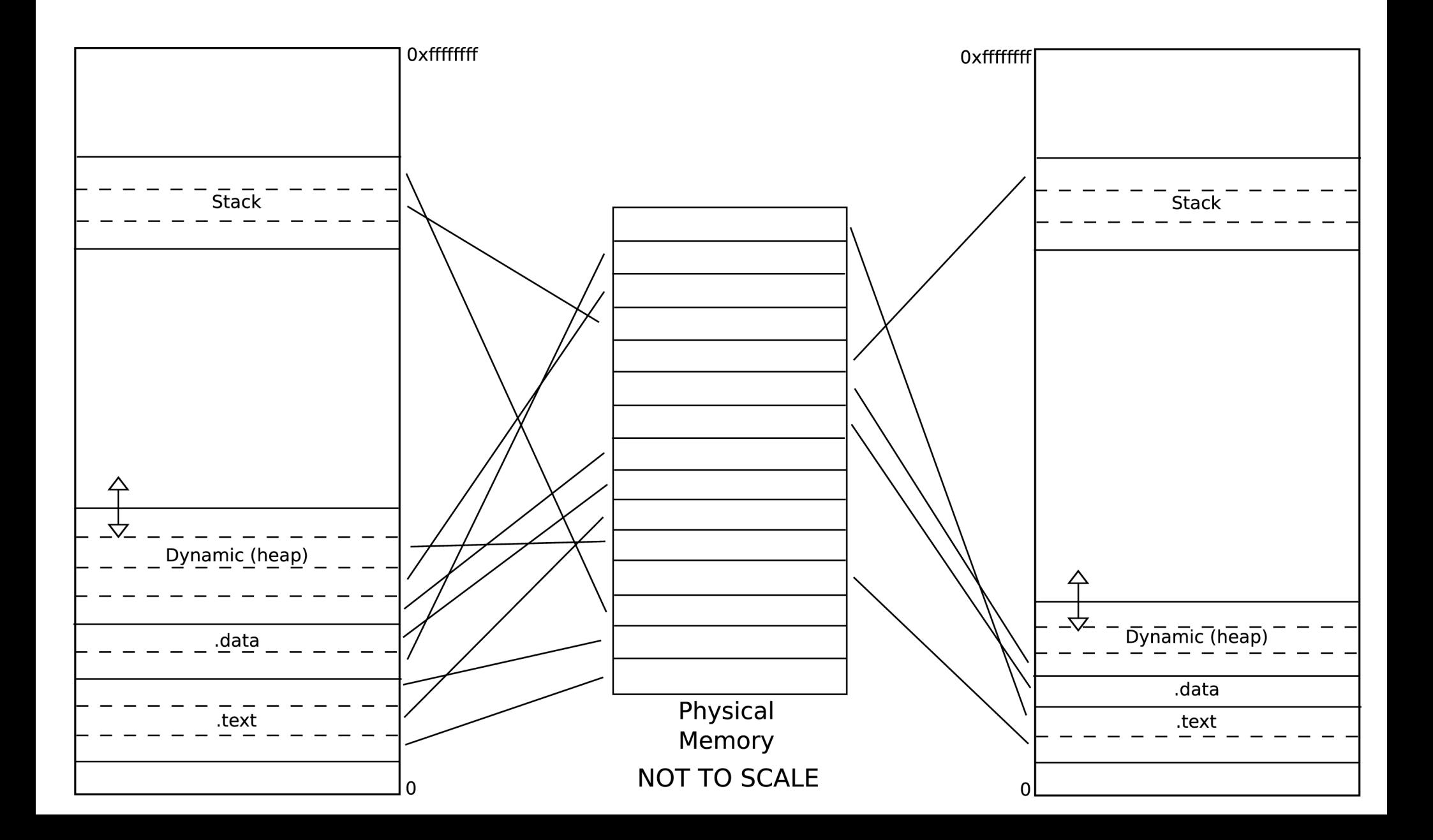

## Have to Evict a Page: But Which One?

- Random
- LRU: Least Recently Used
- LFU: Least Frequently Used

# The Page Table

- Linear page table (i.e. not segmented, not inverted)
- One row per virtual page number
- Columns
	- $\bullet$  2 words (32 bit)
	- $4 \text{ bits}$
	- You decide how to use these
		- You don't need all of them
		- DOCUMENT IN YOUR README!!!!

## Assumptions

- 32-bit address space
- 4k pages
	- should work with any page size  $-$  use getPageSize()
- Only one program
- No TLB
- No cache
- Page table doesn't take up memory
	- No paging the page table

## Methods To Implement

- long accessMemory (MIPSMachine m, long vaddr, boolean isStore)
- void handlePageFault (MIPSMachine m, long vaddr)
- void startup (MIPSMachine m)
- void shutdown (MIPSMachine m)

#### Note: they all take MIPSMachine

## accessMemory

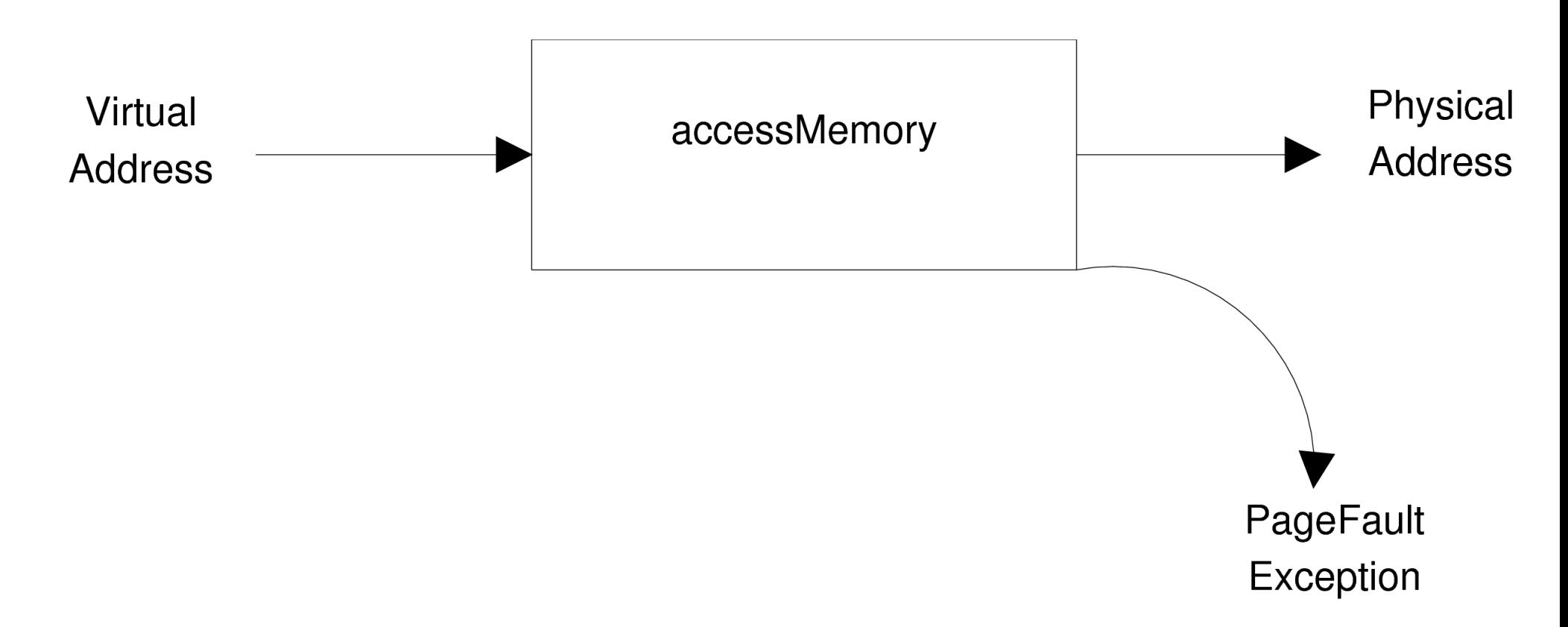

## accessMemory Rules

- Usually done in hardware with gates
- Keep the code short and simple
- Obey the rules in the stencil code
- This is the **easy** method

# handlePageFault

- Input: the virtual *address* that wasn't found in physical memory
- Post-condition:
	- The virtual address is in physical memory
	- accessMemory will be called again

# handlePageFault

- 1. Choose a location in physical memory
	- If there's an unused frame, use it
	- If physical memory is full, choose a page to evict
- 2.Evict the page (if applicable)
- 3.Page in the requested page
- 4.Update the page table

# PageTable Methods

- void setWord0 (long vpn, long l)
- void setWord1 (long vpn, long l)
- void setBit0 (long vpn, boolean b)
- void setBit1 (long vpn, boolean b)
- void setBit2 (long vpn, boolean b)
- void setBit3 (long vpn, boolean b)
- long getWord0 (long vpn)
- long getWord0 (long vpn)
- boolean getBit0 (long vpn)
- boolean getBit1 (long vpn)
- boolean getBit2 (long vpn)
- boolean getBit3 (long vpn)

# pageIn/pageOut (MIPSMachine)

- boolean pageIn (long vpn, long physicalAddr) boolean pageOut (long vpn, long physicalAddr)
- Where is the page stored on disk?
	- It's a black box don't worry about it
- What if it's not found on disk?
	- pageIn/pageOut return false
	- you throw a Segmentation Fault exception
- $\bullet$  Expensive don't page out if you don't need to

## MIPSMachine

- long getInstructionCount ()
	- Strictly increasing where might you need this?
- int getMemorySize ()
- int getPageSize ()
	- Don't hard code 4096!
- PageTable getPageTable ()
- void setPageTable (PageTable pt)
	- Only needs to be called once
- PageTable newPageTable ()

## A Question

#### The very first instruction in a program is:

### **lw \$t0, freelist**

Does this instruction cause a page fault?

## A Question

#### The very first instruction in a program is:

#### **lw \$t0, freelist**

Does this instruction cause a page fault?

#### **Yes**

(Remember, physical memory starts out empty)

## Another Question

The very first instruction in a program is:

#### **add \$s0, \$s0, 10**

Does this instruction cause a page fault?

## Another Question

#### The very first instruction in a program is:

#### **add \$s0, \$s0, 10**

Does this instruction cause a page fault?

#### **Yes**

(Remember, instructions come from memory too)

## Back to the First Question

The very first instruction in a program is:

### **lw \$t0, freelist**

How many times does this instruction page fault?

## Back to the First Question

The very first instruction in a program is:

#### **lw \$t0, freelist**

How many times does this instruction page fault?

#### **Twice**

(Once for instruction, once for freelist)

## Running the Emulator

- If you're using ant:
	- ./run-vm arguments program
- Arguments (all optional)
	- -Ifu, -Iru, -random Sets the replacement strategy
	- -pages n Sets the size of physical memory
	-
	-
	- -input <u>filename</u> Read input from the given file • -debug Enable debug mode
		- -v Enable visualizer
	-

## Programs

- TA-provided programs
	- tests/primes Prime number generator
	- tests/life Life (doesn't use much memory)
	- tests/knapsack Knapsack problem
		- Use -input with knapsack.5, knapsack.100, or knapsack.1000
- Write your own!
	- mips-as MIPSFILE EXEFILE

#### Demo